## No pdf icon in word

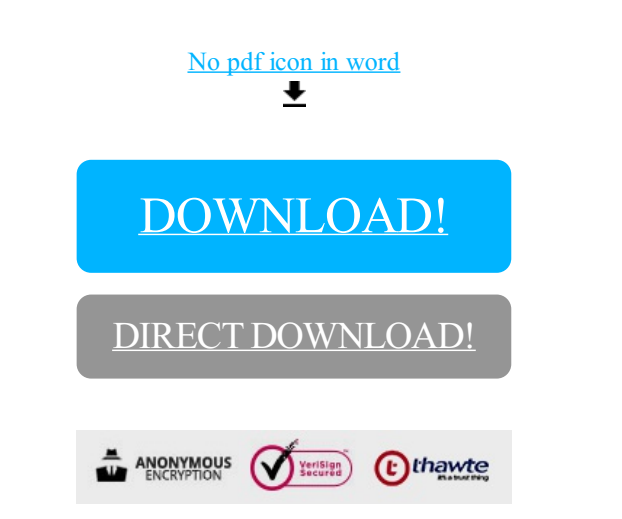

[DOWNLOAD!](http://yoztopdf.ru/78W7?id=no pdf icon in word)

DIRECT [DOWNLOAD!](http://yoztopdf.ru/78W7?id=no pdf icon in word)